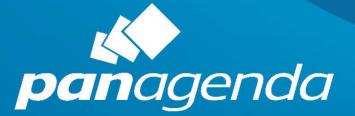

# MarvelClient Upgrade

Reference / Cheat Sheet 2022-02-28 ©panagenda

# Additions and Updates since 2020-02-02 (= since MCUpgrade Release 11.0.35)

| Change  | Option/Entry                                                                 | Remark(s) / Available since    |
|---------|------------------------------------------------------------------------------|--------------------------------|
| New     | ExitOnOtherInstallationInProgress                                            | 11.0.35                        |
| New     | GracefulShutdownNoWindowsButProcessesTimeout                                 | 11.0.36                        |
| New     | SourceDirectoryInitLocalFallback                                             | 11.0.38 / Stable since 11.0.39 |
| New     | SourceDirectoryInitRepeat                                                    | 11.0.39                        |
| New     | CURLOPT SSL VERIFYHOST, CURLOPT CAINFO                                       | 11.0.39                        |
| New     | PackageAlreadyInstalledCheck                                                 | 11.0.39                        |
| New     | ShortcutCreateOnly, ShortcutCreateOnlyQuestion,<br>ShortcutCreateOnlyMessage | 11.0.39                        |
| New     | DisableService###                                                            | 11.0.42                        |
| New     | CoptimDisableService###                                                      | 11.0.42                        |
| New     | <u>CoptimDisableDEP</u>                                                      | 11.0.42                        |
| New     | <u>CoptimCompactTemplates</u>                                                | 11.0.42                        |
| New     | <u>CoptimGrantEveryoneAllAccessToXPDPLAT</u>                                 | 11.0.42                        |
| Removed | PreCheckWhitelistChecksums                                                   | 11.0.46                        |
| New     | InstallService                                                               | 11.0.46                        |
| New     | InstallChangePersonalFolder                                                  | 11.0.47                        |
| New     | NotesWorkspaceDirectoryNewSmartCleanup                                       | 11.0.47                        |
| Removed | UseComspec                                                                   | 11.0.52                        |
| Removed | LogonFlag                                                                    | 11.0.52                        |
| New     | InstallFinishedIcon                                                          | 11.0.63                        |
| New     | InstallFinishedIconText                                                      | 11.0.63                        |

| Removed  | (Un)InstallExecDumpProcessListAfterEarly### | 11.0.69 |
|----------|---------------------------------------------|---------|
| Removed  | (Un)InstallExecWaitForProcessAfter###       | 11.0.69 |
| Removed  | (Un)InstallExecCheckProcessHandlesAfter###  | 11.0.69 |
| Removed  | (Un)InstallExecDumpProcessListAfter###      | 11.0.69 |
| New      | CheckFileHandles                            | 11.0.69 |
| New      | SourceDirectoryInitFileResume /default=1)   | 11.0.72 |
| Changed  | SourceDirectoryInitFileResume (default=0)   | 11.0.73 |
| New      | WoptimWaitTimeUntilOpen                     | 11.0.76 |
| New      | WoptimWaitTimeAfterOpen                     | 11.0.76 |
| New      | SetEnvOption                                | 12.0.2  |
| New      | WindDefenderExcludeDefaults                 | 12.0.5  |
| New      | WindDefenderExcludePath###                  | 12.0.5  |
| New      | WindDefenderExcludeProcess###               | 12.0.5  |
| New      | DeferralPromptIfLaunchedDirectly            | 12.0.5  |
| New      | WindDefenderExcludeForce                    | 12.0.8  |
| Enhanced | PermutatedLogon=-1                          | 12.0.9  |
| New      | LogonDomains                                | 12.0.8  |
| New      | DetectNotesClientFolders                    | 12.0.10 |
| New      | DetectNotesClientFoldersNewest              | 12.0.10 |
| New      | CoptimCompactTemplatesTimeout               | 12.0.12 |
| Changed  | LogonDomains                                | 12.0.20 |
| New      | UpgradeIniMinLines                          | 12.0.21 |
| New      | MultiUserSymlinkCleanup                     | 12.0.22 |

# Contents

| List of MCUpgrade.exe command line options<br>List of MCUpgrade.ini entries<br>General<br>Pre-Upgrade / Upgrade Requirements | .7<br>.7<br>.8<br>.9<br>L0 |
|----------------------------------------------------------------------------------------------------|----------------------------|
| General.<br>Pre-Upgrade / Upgrade Requirements                                                                               | .7<br>.8<br>.9<br>L0       |
| Pre-Upgrade / Upgrade Requirements                                                                                           | .8<br>.9<br>L0             |
|                                                                                                    | .9<br>L0                   |
|                                                                                                    | LO                         |
| Initiator                                                                                                    |                            |
| Initiator Web Source                                                                                                    | 1                          |
| Shortcut Creation                                                                                                    |                            |
| Deferral                                                                                                    | L2                         |
| Deferral - Email                                                                                                    | L3                         |
| Graceful Shutdown                                                                                                    | L4                         |
| Network Drives                                                                                                    | 15                         |
| Progress Bar                                                                                                    | 16                         |
| Elevation                                                                                                    | ۲2                         |
| Elevation – Run Programs before or after elevation                                                                           | 18                         |
| SMTP                                                                                                    | ۱9                         |
| Operating System Environment Variables                                                                                       | 20                         |
| Disallow Run                                                                                                    | 20                         |
| Remove Shortcuts                                                                                                    | 20                         |
| Stop Services, Kill Processes                                                                                                | 20                         |
| Data Migration – Notes Data and Program                                                                                      | 21                         |
| Data Migration – primary notes.ini                                                                                           | 22                         |

| Data Migration – Multi-User Shared Data                         |  |
|-----------------------------------------------------------------|--|
| Unzip                                                           |  |
| Uninstall                                                       |  |
| Install                                                         |  |
| Post Install ini Management                                     |  |
| Start Services, Disable Services                                |  |
| Citrix Optimization                                             |  |
| Re-Run Shortcut                                                 |  |
| Exit                                                            |  |
| Special                                                         |  |
| Do not set / maintained by MCUpgrade                            |  |
| Index of MCUpgrade.ini entries                                  |  |
| Appendix A: MarvelClient Upgrade Files and Folders              |  |
| %MC_UPGRADEDIRECTORY% Files (Mandatory)                         |  |
| %MC_UPGRADEDIRECTORY% Files (Depending on Use Case)             |  |
| %MC_UPGRADEDIRECTORY% Folders                                   |  |
| %PROGRAMFILES(x86)%\panagenda\MCUpgrade (for MCUpgrade Service) |  |
| Appendix B: How MCUpgrade.exe works in detail                   |  |
| Appendix C: How MCUpgradeMain.exe works in detail               |  |
| Appendix D: List of MarvelClient Error Codes (since 11.0.56)    |  |
| Disclaimer                                                      |  |

## List of MCUpgrade.exe command line options

MCUpgrade.exe "Path\MCUpgrade.ini" [/ignoredeferralfilemustexist] MCUpgrade.exe /option parameter(s) [/ignoredeferralfilemustexist] MCUpgrade.exe /option ["Path\MCUpgrade.ini"] [/ignoredeferralfilemustexist] Green highlighted rows are best configurable/configured using the MarvelClient Upgrade Configuration Wizard in the MarvelClient Config database.

| Option                             | Description                                                                                                    | Remarks                                                                   |
|------------------------------------|----------------------------------------------------------------------------------------------------|---------------------------------------------------------------------------|
| /pbar                              | Launches the Progress Bar                                                                                                    | Automatically done by MCUpgrade.exe                                       |
| /pbartest                          | Launches the Progress Bar and sets labels and progress as if an upgrade was in progress – useful for testing custom splash screens                |                                                                           |
| /unzip                             | Performs all UnzipArchive### instructions from MCUpgrade.ini silently                                                                             | Not allowed when running as SYSTEM                                        |
| /unzipui                           | Performs all UnzipArchive### instructions from MCUpgrade.ini with Progress Bar visualization                                                      | Not allowed when running as SYSTEM                                        |
| <b>/unzipselected</b> parameter(s) | Executes all parameters following "/unzipselected " as command line for 7-zip silently - Example: MCUpgrade.exe /unzipselected x - aoa MyFiles.7z | Not allowed when running as SYSTEM                                        |
| /smpttest                          | Sends an SMTP Test email according to SMTP settings in MCUpgrade.ini                                                                              | Used to test SMTP configuration<br>Requires MCUpgrade.mcu file            |
| /smtpinfo                          | Sends an SMTP Info email according to SMTP settings in MCUpgrade.ini                                                                              | Used to update MC Analyze with progress tracking information              |
| <b>/sha</b> parameter              | Calculates a SHA-256 hash in SHA.txt for the file passed as parameter – Example: MCUpgrade /sha FilenameOrPath.Ext                                |                                                                           |
| /shutdown                          | Runs MCShutdown functionality (not executable) similar to /shutdown, honoring MCUpgrade.ini and multi-language support                            | Automatically done by MCUpgrade.exe<br>Not allowed when running as SYSTEM |
| /shutdownsilent                    | Runs MCShutdown functionality (not executable) similar to /shutdownsilent, honoring MCUpgrade.ini & multi-language support                        | Automatically done by MCUpgrade.exe<br>Not allowed when running as SYSTEM |
| /ignoredeferralfilemustexist       | Suppresses DeferralFileMustExist check and Deferral Prompt                                                                                        | Special option for ReRun                                                  |

# List of MCUpgrade.ini entries

#### General

| Entry                     | Default                                                                                    | Description                                                                                                    | Remarks                                                                                                    |
|---------------------------|--------------------------------------------------------------------------------------------|----------------------------------------------------------------------------------------------------|----------------------------------------------------------------------------------------------------|
| UpgradeDirectory          | MCUpgrade.exe folder                                                                       | Folder in / under which all Upgrade files are stored                                                               | Used to resolve<br>%MC_UPGRADEDIRECTORY%                                                                                                    |
| UpgradeDirectoryAuto      | 1                                                                                          | Set to 0 to disable automatic<br>initialization of UpgradeDir before<br>elevation attempt via MCUpgrade<br>service | If empty and RunAsService=1 2,<br>UpgradeDirectory is automatically<br>initialized to MCUpgrade.exe folder                                          |
| Logfile                   | %MC_UPGRADEDIRECTORY%\<br>MCUpgrade.log<br>MCUpgradeSMTPInfo.log<br>MCUpgradeSMTPTest.log  | Location and filename of MCUpgrade.log file                                                                        |                                                                                                    |
| UpgradePackageName        | Unique hash of all Exec* names and values; initialized only once                           | Used to identify an Upgrade in MC<br>Analyze / via SMTP Progress mails                                             | Initialized only once and if not set;<br>MUST NOT contain any of the<br>following characters: \ / : * ? " < >                                       |
| UpgradeLanguage           | not set;<br>automatically set to Windows<br>Language if not set since<br>MCUpgrade 12.0.16 | Used to control lookup of multi-<br>language strings from MCUpgrade_<br>[UpgradeLanguage].ini                      | Falls back to English/strings in<br>MCUpgrade.ini if lookup file does not<br>exist.<br>(Lookup files have different entries<br>than MCUpgrade.ini!) |
| SURunAsResetLogOnFirstRun | 1                                                                                          | Reset log on first run of<br>MCUpgrade.exe                                                                         | First run comparable to double-<br>clicking. MCUpgrade.exe might re-<br>run itself, then not resetting log                                          |
| UpgradeResetLogOnEachRun  | 0                                                                                          | Reset log on MCUpgradeMain run                                                                                     | Do not set                                                                                                    |
| LicenseFilepath           | not set                                                                                    | Optional additional full filepath of license.xml to check                                                          |                                                                                                    |

# Pre-Upgrade / Upgrade Requirements

| Entry                             | Default | Description                                                                                                    | Remarks                                                                                                    |
|-----------------------------------|---------|----------------------------------------------------------------------------------------------------|----------------------------------------------------------------------------------------------------|
| ExitProcess###                    | not set | If any of the processes are running, exit upgrade                                                                               |                                                                                                    |
| ExitProcessMaxRuntimeMinutes###   | not set | Only exit upgrade if the<br>runtime of the corresponding<br>ExitProcess### has not<br>exceeded the number of<br>maximum minutes | <ul> <li>i.e. exit only if a process been running for less than 30 minutes;</li> <li>adding a corresponding KillProcess### is highly recommended;</li> <li>A possible use case is when other processes should be finished within 30 minutes, like other software deployment solutions</li> </ul> |
| DeferralFileMustExist###          | not set | Run upgrade only if the file(s)<br>exist                                                                                        |                                                                                                    |
| DeferralAdminMustExist            | 0       | Run upgrade only if at least<br>one of the usernames in mcu<br>file is a direct member of the<br>local administrators group     |                                                                                                    |
| ExitOnOtherInstallationInProgress | 120     | Waits the specified number<br>of seconds in case another<br>Windows installation is<br>already in progress                      | Set to 0 to disable<br>Other then ExitProcess###, this does not check for a<br>running process like msiexec, for example, but queries the<br>Global\_MSIExecute mutex (see MSDN for details)                                                                                                    |
| PackageAlreadyInstalledCheck      | not set | See <u>Initiator</u>                                                                                                    |                                                                                                    |
| UpgradeIniMinLines                | 15      | Minimum number of entries in MCUpgrade section                                                                                  | If MCUpgrade.ini does not exist, does not contain an<br>MCUpgrade section, or has less than the specified number<br>of entries, upgrade will exit                                                                                                    |

#### Initiator

| Entry                                                                                 | Default | Description                                                                                                    | Remarks                                                                                                    |
|---------------------------------------------------------------------------------------|---------|----------------------------------------------------------------------------------------------------|----------------------------------------------------------------------------------------------------|
| SourceDirectoryInit                                                                   | not set | File or web source to download upgrade files from                                                                                                    | e.g., N:\ or <u>\\unc\</u> or<br>http(s):// or ftp(s)://<br>NOTE: Resume is *not* supported for https://                                                                                                    |
| SourceDirectoryInitSourceURL###                                                       | not set | Source filename(s) to download from above source                                                                                                    | e.g., Notes_11_0_1_Win_English.exe                                                                                                    |
| SourceDirectoryInitFileResume                                                         | 0       | En/disable file copy resume                                                                                                    | Set to 1 to enable file copy pause & resume                                                                                                    |
| Registry:<br>HKLM\SOFTWARE\<br>panagenda\MarvelClient\Upgrade\<br>SourceDirectoryInit | not set | File or web source to download<br>upgrade files from<br>(MCUpgrade.ini wins!)                                                                                                    | See SourceDirectoryInit above                                                                                                    |
| SourceDirectoryInitLocalFallback                                                      | 1       | Enable local fallback in case<br>SourceDirectoryInit is not<br>reachable                                                                                                    | Set to 0 to disable                                                                                                    |
| HKLM\SOFTWARE\<br>panagenda\MarvelClient\Upgrade\<br>SourceDirectoryInitLocalFallback | not set | See<br>SourceDirectoryInitLocalFallback<br>above<br>(MCUpgrade.ini wins!)                                                                                                    | See SourceDirectoryInitLocalFallback above                                                                                                    |
| SourceDirectoryInitRepeat                                                             | not set | If set to 1 (=enabled), allows to<br>repeat a previously successful<br>installation                                                                                                    | By default, successful installations carried out via<br>MarvelClient Upgrade Initiator cannot be repeated<br>As an alternative to setting this option in<br>MCUpgrade.ini, you can also place a file<br>MCURepeat.txt into the first directory where<br>MCUpgrade is executed, or into %PUBLIC% |
| PackageAlreadyInstalledCheck                                                          | not set | Set to 1 to also check for<br>whether a package has already<br>been installed when launching<br>MCUpgrade with zip (without<br>MCUpgrade.ini and without<br>SourceDirectoryInit set in zip) | Successful upgrades are memorized in<br>HKEY_LOCAL_MACHINE\SOFTWARE\<br>panagenda\MarvelClient\Upgrade\<br>SuccessfulUpgrades                                                                                                    |

#### Initiator Web Source

| Entry                          | Default      | Description                                                  | Remarks                                                                            |
|--------------------------------|--------------|--------------------------------------------------------------|------------------------------------------------------------------------------------|
| CURLMOPT_MAX_TOTAL_CONNECTIONS | 0 = no limit |                                                              |                                                                                    |
| CURLOPT_SSL_VERIFYPEER         | 0 = disabled | If set to 1, verifies SSL connections                        | When enabling this option, you must provide a .pem file (see CURLOPT_CAINFO below) |
| CURLOPT_SSL_VERIFYHOST         | not set = 2  | Verifies the host when using SSL connections with VERIFYPEER | It is recommended to *not* disable this option                                     |
| CURLOPT_CAINFO                 | not set      | Filename of .pem file with CA certificate chain              | It is recommended to use a filename instead of a full filepath                     |

#### Shortcut Creation

| Entry                      | Default                                                                                                    | Description                                                                                                    | Remarks                                                       |
|----------------------------|----------------------------------------------------------------------------------------------------|----------------------------------------------------------------------------------------------------|---------------------------------------------------------------|
| ShortcutCreateOnly         | not set                                                                                                    | <ul> <li>1 = shortcut creation with info<br/>message and option to start the<br/>upgrade immediately, see<br/>ini_language:</li> <li>ShortcutCreateOnlyQuestion</li> <li>2 = shortcut creation with info<br/>message, see ini_language:</li> <li>ShortcutCreateOnlyMessage</li> <li>3 = silent shortcut creation</li> </ul> | By default, a Shortcut is only created for<br>failed upgrades |
| ShortcutCreateOnlyQuestion | A new Notes Client<br>upgrade is ready for<br>you!@LF@Do you want to<br>upgrade now?@LF@If you<br>select "No", you can run it<br>later with a double-click on<br>the link named<br>"%ReRunShortCutName%"<br>on your Windows Desktop. | Used if<br>ShortcutCreateOnly=1                                                                                                    |                                                               |
| ShortcutCreateOnlyMessage  | A new Notes Client<br>upgrade is ready for<br>you!@LF@To run it, please<br>double-click on the link<br>named<br>"%ReRunShortCutName%"<br>on your Windows Desktop.                                                                    | Used if<br>ShortcutCreateOnly=2                                                                                                    |                                                               |

## Deferral

| Entry                                             | Default                     | Description                                                                                                    | Remarks                                                                                                    |
|---------------------------------------------------|-----------------------------|----------------------------------------------------------------------------------------------------|----------------------------------------------------------------------------------------------------|
| DeferralPrompt                                    | 0                           | Set to 1 to allow end users to<br>defer an upgrade according to<br>Deferral* configuration                       | Ignored when running as SYSTEM; also<br>suppressed if NotesDatadirectoryOld and<br>NotesProgramDirectoryOld are not set,<br>which is when an initial client installation<br>is assumed (no existing client installed<br>yet), or other software is being installed |
| DeferralPromptAutoSuppress                        | 1                           | Set to 0 to disable auto-<br>supressing of DeferralPrompt                                                        |                                                                                                    |
| DeferralPromptTitle                               | Update                      |                                                                                                    |                                                                                                    |
| DeferralPromptMessage                             | See remarks                 | Respectively the corresponding<br>Message in language file                                                       | English: Do you want to upgrade your<br>client experience?@LF@You have<br>%DAYSLEFT% days / %PROMPTSLEFT%<br>times left to choose ""No"" before the<br>upgrade will be performed automatically.                                                                    |
| DeferralNumberOfDaysMax                           | 0 (no limit)                | Maximum number of days a user is allowed to defer                                                                |                                                                                                    |
| DeferralNumberOfUpdatePrompts<br>Max              | 0 (no limit)                | Maximum number of prompts a user is allowed to defer                                                             |                                                                                                    |
| DeferralNumberOfUpdatePrompts<br>MaxShortcut      | 0 (on first deferral)       | Number of deferrals after which a<br>shortcut is to be created on the<br>Windows desktop for on demand<br>re-run | Set to -1 to disable shortcut creation                                                                                                    |
| DeferralNumberOfUpdatePrompts<br>MaxShortcutTitle | Run Notes Client<br>Upgrade | Title of Shortcut when created after exceeding above number                                                      |                                                                                                    |
| DeferralPromptIfLaunchedDirectly                  | 1                           | Display deferral prompt when<br>launching MCUpgrade directly                                                     | Set to 0 to not display deferral prompt on direct launch from Win Explorer/Desktop                                                                                                    |

# Deferral - Email

| Entry                                                  | Default                                                                                        | Description                                                                                     | Remarks              |
|--------------------------------------------------------|------------------------------------------------------------------------------------------------|-------------------------------------------------------------------------------------------------|----------------------|
| DeferralNumberOfUpdatePrompts<br>MaxEmail              | 0                                                                                              | Number of deferrals until alert emails are sent for each deferral to monitor continued deferral |                      |
| DeferralNumberOfUpdatePrompts<br>MaxEmailSMTPToAddress | not set                                                                                        | Email address to send deferral alerts to                                                        | SMTP auth → mcu file |
| DeferralNumberOfUpdatePrompts<br>MaxEmailSubject       | PMCU: User deferred upgrade                                                                    | Subject of deferral alert email                                                                 |                      |
| DeferralNumberOfUpdatePrompts<br>MaxEmailBody          | Number of deferrals by user<br>[%USERNAME%] on<br>[%COMPUTERNAME%]:<br>%PROMPTS%/%PROMPTSMAX%. | Body of deferral alert email                                                                    |                      |
| DeferralNumberOfUpdatePrompts<br>MaxEmailBodyCont      | Upgrade is no longer deferred for<br>user [%USERNAME%] on<br>[%COMPUTERNAME%].                 | Body of deferral alert email, if user chose to no longer defer                                  |                      |

# Graceful Shutdown

| Entry                                            | Default                                                                                                    | Description                                                                                                    | Remarks                                     |
|--------------------------------------------------|----------------------------------------------------------------------------------------------------|----------------------------------------------------------------------------------------------------|---------------------------------------------|
| GracefulShutdown                                 | 1                                                                                                    | If set to 1, attempts to gracefully shutdown the Notes client if it is running                                                                                     |                                             |
| GracefulShutdownRetryAllowCancel                 | 0                                                                                                    | Number of GracefulShutdown attempts<br>after which to also display a Cancel button<br>in the shutdown dialog                                                       |                                             |
| GracefulShutdownCancelMessage                    | If you click Cancel, the upgrade will be postponed for another hour.                                                                                 | Message to add to shutdown dialog if the Cancel button is displayed, too                                                                                           |                                             |
| GracefulShutdownFinishedExec                     | not set                                                                                                    | Executable to launch at end of successful shutdown                                                                                                    | MCShutdown only                             |
| GracefulShutdownNoticeTitle                      | not set                                                                                                    | Title of optional "Notice Dialog"                                                                                                    |                                             |
| GracefulShutdownNoticeMessage                    | not set                                                                                                    | Message of optional "Notice Dialog"                                                                                                    |                                             |
| GracefulShutdownNoticeTimeout                    | 60                                                                                                    | Number of seconds to wait between client shutdown attempts                                                                                                    |                                             |
| GracefulShutdownRetryTitle                       | Notes Client Upgrade - Retry                                                                                                    | Title of "Retry Dialog"                                                                                                    |                                             |
| GracefulShutdownRetryMessage                     | Notes appears to be locked or you have<br>unsaved documents. @LF@ Please<br>close any open dialogs and unsaved<br>documents. Click OK when finished. | Message of "Retry Dialog"                                                                                                    |                                             |
| GracefulShutdownRetryLimit                       | 50                                                                                                    | Number of maximum retries                                                                                                    |                                             |
| GracefulShutdownRetryTimeout                     | 30                                                                                                    | Number of Seconds between retries                                                                                                    |                                             |
| ShutdownProcess###                               | not set                                                                                                    | Optional process(es) to kill at end of successful shutdown                                                                                                    | MCShutdown only;<br>→ KillProcess           |
| ShutdownProcessWaitTime                          | 120                                                                                                    | Time to wait before starting to kill processes                                                                                                    |                                             |
| GracefulShutdownSilent                           | not set                                                                                                    | Set to 1 to auto-answer all messagebox with "No"/"Discard"/"ESC(ape)"/"Exit etc.                                                                                   | Not recommended,<br>unsaved data is<br>lost |
| GracefulShutdown<br>NoWindowsButProcessesTimeout | 60                                                                                                    | MCUpgrade will terminate processes if no<br>windows are left, or the same window<br>without buttons appears more than once,<br>for the specified number of seconds |                                             |

#### Network Drives

| Entry                                      | Default                         | Description                                                                                                    | Remarks                            |
|--------------------------------------------|---------------------------------|----------------------------------------------------------------------------------------------------|------------------------------------|
| DeltaCopyNotesDataIfOnNWDrive              | 0 (1 via Upgrade Config Wizard) | If old Notes data directory is on a network<br>drive, copy it to new notes data directory<br>using built-in delta copy | missing/changed only               |
| DeleteNotesDataDirectoryOld<br>IfOnNWDrive | 0                               | If set to 1, deletes old Notes data directory after elevation, if accessible/remapped                                  |                                    |
| DeltaCopyDeleteSourceAfterCopy             | 0                               | Set to 1 to delete files after successful delta copy                                                                   |                                    |
| RestoreNetworkDriveMappings                | 0                               | Set to 1 to remap network drives after elevation                                                                       | Forced to 0 when running as SYSTEM |
| RestoreNetworkDriveMappings<br>Option      | 0                               | 0=permutated restore (mcu)<br>1=restore as elevated user only<br>2=net use permutated (mcu)<br>3=net use elevated user |                                    |
| NetworkDriveMapping###                     | not set; set by MCUpgrade.exe   | Used to memorize mapped network drives before elevation                                                                | Do not set                         |

# Progress Bar

| Entry                  | Default                           | Description                                                                                                    | Remarks     |
|------------------------|-----------------------------------|----------------------------------------------------------------------------------------------------|-------------|
| ProgressBarTitle       | Notes Client Upgrade              | Text to display on taskbar icon hover                                                                                        |             |
| ProgressBarText        | Upgrade in progress - please wait | Text to display above the two progress bars and labels                                                                       |             |
| ProgressBarTextColor   | not set                           | Set to RRGGBB (Hex) to specifiy color of progress bar text                                                                   | e.g. FFD900 |
| ProgressBar1StaticText | not set                           | Used to display a static label above the first progress bar                                                                  |             |
| ProgressBar2StaticText | not set                           | Used to display a static label above the second progress bar                                                                 |             |
| ProgressBarAnimatedGIF | panagenda_Splash2.gif 321 129     | Used to display any additional animated GIF on top<br>of the progress bar image<br>Format is: filename.gif X-Offset Y-Offset |             |

#### Elevation

| Entry                                                                                 | Default                                                                | Description                                                                                                    | Remarks                                                                                                    |
|---------------------------------------------------------------------------------------|------------------------------------------------------------------------|----------------------------------------------------------------------------------------------------|----------------------------------------------------------------------------------------------------|
| RunAsService                                                                          | 0                                                                      | 0 = no<br>1 = if possible<br>2 = exclusively                                                                                                    | When setting RunAsService to 2,<br>we recommend to enable the<br>corresponding setting in your<br>keyfile                                                                                                    |
| Keyfile                                                                               | MCUpgrade.mcu                                                          | Filename of mcu file                                                                                                    |                                                                                                    |
| PermutatedLogon                                                                       | 1                                                                      | Used to control whether multiple<br>Usernames, Passwords and Domains<br>in mcu file are supposed to be<br>permutated or not<br>1:<br>U1P1D1,U1P1D2,U1P2D1,U1P2D2,<br>0:<br>U1P1D1,U1P1D2,U2P2D1,U2P2D2,<br>-1:<br>U1P1D1,U2P2D2, | If the number of usernames,<br>passwords and domains does not<br>match, permutation is enforced<br>1=default=for each user try all<br>domains and within each domain<br>try all passwords<br>0=for each user try all domains;<br>requires same number of<br>usernames and passwords!<br>-1=try each user, password and<br>domain once; requires same<br>number of usernames, passwords<br>and domains! |
| LogonDomains<br>(default value see next column<br>since 12.0.20; previously not set!) | @LogonDomain <br>@LogonDNSDomain <br>@ComputerName <br>@ComputerDomain | Set to only attempt switch to those<br>domains which match .mcu keyfile<br>entries                                                                                                    | Set to 0 to disable = not filter mcu<br>keyfile entries                                                                                                    |
| DisableLocalAdminFallBack                                                             | 0 (1 via Upgrade Config Wizard)                                        | If set to 0 and elevation fails and end<br>user is local admin, upgrade will be<br>attempted as end user                                                                                                    |                                                                                                    |
| DisableLocalAdmin                                                                     | 0 (1 via Upgrade Config Wizard)                                        | If set to 0 and user is local admin,<br>then upgrade will be attempted<br>without elevation(!)                                                                                                    |                                                                                                    |
| DeferralAdminMustExist                                                                | 0                                                                      | Run upgrade only if at least one of the usernames in mcu file is a direct                                                                                                    |                                                                                                    |

|  | member of the local administrators |  |
|--|------------------------------------|--|
|  | group                              |  |

# Elevation – Run Programs before or after elevation

| Entry                                          | Default                 | Description                                                                                 | Remarks                 |
|------------------------------------------------|-------------------------|---------------------------------------------------------------------------------------------|-------------------------|
| SuRunAsExec###                                 | not set                 | Run program(s) before elevation                                                             |                         |
| SunRunAsExecParams###                          | not set                 | Run program(s) before elevation with these parameters                                       | Requires SuRunAsExec### |
| SuRunAsExecCMD###                              | 0                       | Set to 1 to not encapsulate<br>SuRunAsExec and SuRunAsExecParam<br>strings in "" if missing | Requires SuRunAsExec### |
| SuRunAsExecShow###                             | 0                       | Set to 1 to run program visible                                                             |                         |
| SuRunAsExecWait###                             | 1                       | Set to 0 to not wait for program                                                            |                         |
| SuRunAsExecFinished###<br>SuRunAsExecFailed### | Same as for SuRunAsExec | but for successful and failed elevation                                                     |                         |

#### SMTP

| Entry                            | Default                                                   | Description                                                                                               | Remarks                          |
|----------------------------------|-----------------------------------------------------------|----------------------------------------------------------------------------------------------------|----------------------------------|
| SMTPServerDNSName                | not set                                                   |                                                                                                    | SMTP auth $ ightarrow$ mcu file  |
| SMTPFromName                     | %USERNAME% on<br>%COMPUTERNAME%                           |                                                                                                    | SMTP auth $\rightarrow$ mcu file |
| SMTPFromAddress                  | %USERNAME%                                                |                                                                                                    | SMTP auth → mcu file             |
| SMTPToAddress                    | not set                                                   |                                                                                                    | SMTP auth $\rightarrow$ mcu file |
| SMTPUseSSL                       | 0                                                         |                                                                                                    | SMTP auth $\rightarrow$ mcu file |
| SMTPPort                         | 465 if not set and UseSSL=1<br>25 if not set and UseSSL=0 |                                                                                                    | SMTP auth $\rightarrow$ mcu file |
| SMTPAttachFilename###            | not set; set by<br>MCUpgrade.exe                          | Used to memorize files to attach to upgrade result email                                                  | Do not set                       |
| SMTPAttachFileNamesOnErrorOnly   | 0                                                         | Set to 1 to only attach files to upgrade result email if upgrade fails                                    |                                  |
| SMTPAttachLogAsZip               | not set                                                   | Set to 1 to attach MCUpgrade.log in zipped format                                                         |                                  |
| SMTPProgressTracking             | 0                                                         | Set to 1, if SMTP emails should be sent for 1,<br>50, 75 and 99% progress (in addition to final<br>email) |                                  |
| SMTPProgressTrackingMinEmailSize | 0                                                         | Set to 1 to reduce progress tracking email size                                                           |                                  |
| SMTPMailSent                     | not set; set by<br>MCUpgrade.exe                          | Used to memorize sending of final Upgrade email                                                           | Do not set                       |

## Operating System Environment Variables

| Entry           | Default | Description                                                                                                    | Remarks |
|-----------------|---------|----------------------------------------------------------------------------------------------------|---------|
| SetEnvName###   | not set | Environment variables to set after elevation                                                                                           |         |
| SetEnvValue###  | not set | Environment variable values to set after elevation                                                                                     |         |
| SetEnvOption### | not set | Set to %MCU_Merge% or %MCU_Unmerge% to merge/unmerge value.<br>Optionally suffix separator (defaults to semicolon ; if not suiffixed). |         |

#### **Disallow Run**

| Entry          | Default | Description                                                         | Remarks |
|----------------|---------|---------------------------------------------------------------------|---------|
| DisallowRun### | not set | Filenames to prevent from running during an upgrade, e.g. notes.exe |         |

#### **Remove Shortcuts**

| Entry                             | Default | Description                                              | Remarks               |
|-----------------------------------|---------|----------------------------------------------------------|-----------------------|
| RemoveShortCutsOnStart###         | not set | Shortcut target filenames to remove from Windows desktop | Regular<br>Expression |
| RemoveShortCutsAlsoInDirectory### | not set | Additional directories to process for shortcut removal   |                       |

#### Stop Services, Kill Processes

| Entry               | Default | Description                                    | Remarks |
|---------------------|---------|------------------------------------------------|---------|
| StopService###      | not set | Service(s) to stop before upgrade              |         |
| KillProcess###      | not set | Process(es) to kill before upgrade             |         |
| KillProcessWaitTime | 1       | Time to wait before starting to kill processes |         |

# Data Migration – Notes Data and Program

| Entry                                  | Default                                     | Description                                                                          | Remarks                                        |
|----------------------------------------|---------------------------------------------|--------------------------------------------------------------------------------------|------------------------------------------------|
| NotesDataDirectoryOld                  | not set                                     | Data directory of existing Notes client                                              | Trailing backslashes are automatically removed |
| NotesDataDirectoryNew                  | not set                                     | Data directory of target Notes client                                                | Trailing backslashes are automatically removed |
| SkipNotesDataDirectoryMigration        | 0                                           | Set to 1 as to not move old data directory to new location (if applicable)           |                                                |
| NotesDataDirectoryOldExclude           | not set<br>Example:<br>*.ntf *.log as_*.nsf | Used to exclude files when moving/copying files from old to new Notes data directory |                                                |
| NotesDataDirectoryOldExclude<br>RegExp | 0                                           | Set to 1 to treat NotesDataDirectoryOldExclude as regular expression                 |                                                |
| NotesDataDirectoryOldExclude<br>Action | DELETE                                      | Set to SKIP if excluded files during Data directory migration should be left behind  |                                                |
| NotesProgramDirectoryOld               | not set                                     | Program directory of existing Notes client                                           |                                                |
| NotesProgramDirectoryNew               | not set                                     | Program directory of target Notes client                                             |                                                |
| SkipNotesProgramDirectoryMigration     | 0                                           | Set to 1 as to not move old program directory to new location (if applicable)        |                                                |
| NotesProgramDirectoryOldCopy           | mc.dll pmc.dll                              | List of files to copy from old program directory prior to uninstall                  |                                                |
| NotesProgramDirectoryOldCopy<br>RegExp | 0                                           | Set to 1 to treat NotesProgramDirectoryOldCopy as regular expression                 |                                                |
| DetectNotesClientFolders               | 1                                           | Set to 0 to disable automatic detection of old Notes Client folders                  |                                                |
| DetectNotesClientFoldersNewest         | 1                                           | Set to 0 to disable detection of newest data folder in case multiple are found       | Requires<br>DetectNotesClientFolders=1         |

# Data Migration – primary notes.ini

| Entry                        | Default Description                                                                                                    |                                                                               | Remarks                                                                                                    |
|------------------------------|----------------------------------------------------------------------------------------------------|-------------------------------------------------------------------------------|----------------------------------------------------------------------------------------------------|
| DeleteNotesINI               | 0 with 0 Uninstall instructions<br>1 with >= 1 Uninstall instructions                                                                                                    |                                                                               | Notes.ini is backed up, roamed into<br>and adjusted for newly installed /<br>upgraded client during upgrade |
| NotesIniFileOld              | not set                                                                                                    | Full path of old notes.ini file                                               |                                                                                                    |
| NotesIniFileOldAutoDetect    | 1                                                                                                    | Set to 0 to disable auto-<br>detection of notes.ini file                      | Will search old notes data and<br>program directory for notes.ini file<br>(newest wins, if multiple found)  |
| NotesIniFileOldExclude       | Directory SharedDataDirectory<br> NotesProgram Cache KitType<br> InstallMode InstallType<br> AUTO_SAVE_USER* DYNINFOCR_*<br> NewMailSeqNum* UseBasicNotes<br> ENABLE_EARLY_AUTHENTICATION<br> MC_LastActionUpdate<br> MC_LastBackupDate TemplateSetup | List of notes.ini entries to<br>not include in backup for<br>built-in roaming |                                                                                                    |
| NotesIniFileOldExcludeRegExp | 0                                                                                                    | Set to 1 to treat<br>NotesIniFileOldExclude as<br>regular expression          |                                                                                                    |

## Data Migration – Multi-User Shared Data

| Entry                                   | Default                                                                                                    | Description                                                                                                    | Remarks                                                                                                    |
|-----------------------------------------|----------------------------------------------------------------------------------------------------|----------------------------------------------------------------------------------------------------|----------------------------------------------------------------------------------------------------|
| MultiUserSharedDataOld                  | not set                                                                                                    | Shared data directory of existing Notes client                                                                                                    |                                                                                                    |
| MultiUserSharedDataNew                  | not set                                                                                                    | Shared data directory of target Notes client                                                                                                    | If string ends on "/shared",<br>string until "/shared"                                                          |
| SkipMultiUserDataDirectory<br>Migration | 0                                                                                                    | Set to 1 as to not move old shared data directory to new location (if applicable)                                                                                                    |                                                                                                    |
| MultiUserProfileIniHandling             | CHANGE; will migrate<br>multiuser installation<br>folders, if applicable,<br>including notes.ini<br>entries (e.g., Lotus>HCL) | Set to DELETE to remove any old notes.ini files of<br>multiuser installations<br>Set to RENAME to rename any old notes.ini files<br>of existing multiuser installations                                                                                                    |                                                                                                    |
| MultiUserSharedDataOldExclude           | not set                                                                                                    | Used to exclude files when moving/copying files from old to new shared data directory                                                                                                    |                                                                                                    |
| MultiUserSharedDataOldExclude<br>RegExp | not set                                                                                                    | Set to 1 to treat MultiUserSharedDataOldExclude as regular expression                                                                                                    |                                                                                                    |
| MultiUserSharedDataOldExclude<br>Action | DELETE                                                                                                    | Set to SKIP if excluded files during shared data directory migration should be left behind                                                                                                    |                                                                                                    |
| MultiUserSharedDataMigration            | DELETE<br>Deletes old shared data<br>directory                                                                                | Set to SKIP if old shared data directory should<br>not be migrated and be left behind<br>Set to MOVE if old shared data directory should<br>be moved to new shared directory                                                                                                    | Make sure that you re-deploy<br>shared/root notes.ini,<br>setup.txt, mc.dll etc. as needed<br>via the Setup tab |
| MultiUserSharedDataCleanup              | 0 with 0 Uninstall<br>instructions<br>2 with >= 1 Uninstall<br>instructions                                                   | 0=no cleanup<br>1=any subfolders under %ProgramData% that<br>contain both a notes.ini file and a subfolder<br>"shared"<br>2=any subfolders under %ProgramData% that<br>contain a notes.ini file and where the path<br>contains Lotus, Notes, IBM or HCL<br>3=any subfolders under %ProgramData% that<br>contain a notes.ini file |                                                                                                    |
| MultiUserSymlinkCleanup                 | 1 with >= 1 Uninstalls                                                                                                    | Set to 0 to not remove existing Symlinks                                                                                                    | e.g., Lotus/IBM > HCL                                                                                           |

#### Unzip

Archives (e.g. zip and 7z), compressed Executables, CAB files and more can be unzipped/decompressed using the following instructions: UnzipCommand UnzipSwitches UnzipArchive UnzipAppendix

| Entry                      | Default                      | Description                                                                             | Remarks    |
|----------------------------|------------------------------|-----------------------------------------------------------------------------------------|------------|
| UnzipText###               | not set                      | Text to display in Progress Bar during unzip                                            |            |
| UnzipArchive###            | not set                      | Name(s) of zip files to unzip at begin of upgrade                                       |            |
| UnzipCommand###            | Х                            |                                                                                         |            |
| UnzipSwitches###           | -aoa -y                      | Overwrite all files without prompt (-aoa), assume Yes on all queries (-y)               |            |
| UnzipArchiveToSubfolder### | 0                            | Set to 1 to unzip archive into subfolder with same name as zip file without extension   |            |
| UnzipAppendix###           | not set                      | Appendix to add to "unzip command line"                                                 |            |
| UnzipSkipODI###            | 0                            | Set to 1 to skip unzipping if MCUpgrade was launched using /ignoredeferralfilemustexist |            |
| UnzipDelete###             | 0                            | Set to 1, if the zip file should destroy itself after unzip                             |            |
| UnzipDone###               | not set; set by<br>MCUpgrade | Used to memorize which UnzipArchive instructions have already been processed            | Do not set |

#### Uninstall

| Entry                                     | Default      | Description                                                                                                    | Remarks                                                                                |
|-------------------------------------------|--------------|----------------------------------------------------------------------------------------------------|----------------------------------------------------------------------------------------|
| PreUninstallRemoveRegistryKey<br>Name###  | not set      | Name(s) of registry keys to remove                                                                                                    |                                                                                        |
| PreUninstallRemoveRegistryKey<br>Value### | not set      | Value(s) of registry keys to remove                                                                                                    | Use "*" (asterisk/star<br>without quotes) for entire<br>key removal                    |
| PreUninstallSetRegistryKeyName###         | not set      | Name(s) of registry keys to Set                                                                                                    |                                                                                        |
| PreUninstallSetRegistryKeyValue###        | not set      | Value(s) of registry keys to Set                                                                                                    | Use "(Default)" or "@"<br>(without quotes, case<br>insensitive) to access<br>(Default) |
| PreUninstallSetRegistryKeyType###         | not set      | Type(s) of registry keys to Set<br>For REG_BINARY, the KeyValue must be prefixed with<br>Ox (zero followed by an x), to represent Hex. Example:<br><b>Ox</b> badeaffebadeaffe<br>For REG_MULTI_SZ, separate multiple entries with<br>@LF@, without a trailing @LF@! | REG_SZ<br>REG_MULTI_SZ<br>REG_EXPAND_SZ<br>REG_DWORD<br>REG_QWORD<br>REG_BINARY        |
| PreUninstallSetRegistryKeyTypeValue###    | not set      | Type Value(s) of registry keys to Set                                                                                                    |                                                                                        |
| PreUninstallSetRegistryKeyOption###       | not set      | Option for setting of registry keys.<br>Optionally set to one of the values in the next colum.<br>If not set, registry change is always performed.<br>Optionally suffix separator to %MCU_*% (defaults to<br>semicolon ; if not suffixed).                          | onlyifempty 1<br>onlyifset 2<br>%MCU_Merge%<br>%MCU_Unmerge%                           |
| UninstallText###                          | not set      | Progress bar text for uninstall instruction(s)                                                                                                    |                                                                                        |
| UninstallExec###                          | not set      | Command line to execute for uninstall(s)                                                                                                    |                                                                                        |
| UninstallExecErrorRegExp###               | ^(?!0\$).*\$ | Regular expression to compare exit code of uninstall instruction with                                                                                                    |                                                                                        |
| UninstallExecErrorSearchRegExp###         | not set      | Regular expression to search for in logfile (if Uninstall uses logging instruction)                                                                                                    |                                                                                        |
| PostUninstallRemoveRegistry               | not set      | Same as / see PreUninstallRemoveRegistryKey                                                                                                    |                                                                                        |
| PostUninstallSetRegistry                  | not set      | Same as / see PreUninstallSetRemoveRegistryKey                                                                                                    |                                                                                        |

#### Install

| Entry                           | Default      | Description                                                                       | Remarks             |
|---------------------------------|--------------|-----------------------------------------------------------------------------------|---------------------|
| PreInstallRemoveRegistry        | not set      | Same as / see PreUninstallRemoveRegistryKey                                       |                     |
| PreInstallSetRegistry           | not set      | Same as / see PreUninstallSetRemoveRegistryKey                                    |                     |
| InstallText###                  | not set      | Progress bar text for Install instruction(s)                                      |                     |
| InstallExec###                  | not set      | Command line to execute for Install(s)                                            |                     |
| InstallExecErrorRegExp###       | ^(?!0\$).*\$ | Regular expression to compare exit code of Install instruction with               |                     |
| InstallExecErrorSearchRegExp### |              | Regular expression to search for in logfile (if Install uses logging instruction) |                     |
| PostInstallRemoveRegistry       | not set      | Same as / see PreUninstallRemoveRegistryKey                                       |                     |
| PostInstallSetRegistry          | not set      | Same as / see PreUninstallSetRemoveRegistryKey                                    |                     |
| CheckFileHandles                | 1            | Checks for open file handles after any unsuccessful<br>*InstallExec* instruction  | Set to 0 to disable |

## Post Install ini Management

| Entry                             | Default | Description                                                    | Remarks |
|-----------------------------------|---------|----------------------------------------------------------------|---------|
| PostInstallIniSetFileDefault      | not set | Default ini file to add entries to                             |         |
| PostInstallIniSetSectionDefault   | not set | Default ini section to add entries to                          |         |
| PostInstallIniSetName###          | not set | Name of entry to add to default or specific ini file           |         |
| PostInstallIniSetValue###         | not set | Value of entry to add to default or specific ini file          |         |
| PostInstallIniSetFile###          | not set | Specific ini file to add entry to, if not default              |         |
| PostInstallIniSetSection###       | not set | Specific ini section to add entry to, if not default           |         |
| PostInstallIniSetFileMustExist### | 0       | Set to 1 to only manage entry in ini file if it already exists |         |

#### Start Services, Disable Services

| Entry             | Default | Description                                                                                                    | Remarks |
|-------------------|---------|----------------------------------------------------------------------------------------------------|---------|
| StartService###   | not set | Service(s) to start at end of upgrade;<br>Use MCUpgrade_StoppedServices to start all services that were stopped via<br>StopService### (and still exist) |         |
| DisableService### | not set | Service(s) to stop and disable at end of upgrade                                                                                                    |         |

## Citrix Optimization

| Entry                                 | Default             | Description                                                                                                    | Remarks |
|---------------------------------------|---------------------|----------------------------------------------------------------------------------------------------|---------|
| Coptim                                | 0                   | Set to 1 to enable Citrix Optimization<br>Requires a                                                                                                    |         |
| CoptimWoptim                          | 1                   | Set to 0 to disable Workspace Optimization when ini:Coptim=1                                                                                                    |         |
| CoptimDisableDEP                      | 1                   | Set to 0 to not disable Data Execution Prevention (DEP)                                                                                                    |         |
| CoptimCompactTemplates                | 1                   | Set to 0 to not compact Notes database templates in the (new) shared data directory                                                                                                    |         |
| CoptimCompactTemplatesTimeout         | -1 (=no<br>timeout) | Set to number of seconds after which CoptimCompactTemplates shall<br>no longer wait for compact to finish<br>NOTE: If used, we strongly suggest a minimum value of 300 = 5 minutes<br>just to be on the safe side, especially with many languages |         |
| CoptimGrantEveryoneAllAccessToXPDPLAT | 1                   | Set to 0 to not grant Everyone All Access to the xpdplat directory                                                                                                    |         |
| CoptimDisableService###               | not set             | Service(s) to stop and disable when ini:Coptim=1                                                                                                    |         |
| WoptimWaitTimeUntilOpen               | 120                 | Wait time in seconds until we give up waiting for Notes to open                                                                                                    |         |
| WoptimWaitTimeAfterOpen               | 30                  | Wait time in seconds after the Notes client user interface is displayed                                                                                                    |         |

#### **Re-Run Shortcut**

| Entry                                                      | Default                 | Description                                                                 | Remarks |
|------------------------------------------------------------|-------------------------|-----------------------------------------------------------------------------|---------|
| ReRunShortcutTitle                                         | not set                 | Title of Re-Run shortcut placed on Windows Desktop in case upgrade fails    |         |
| ReRunShortcutIconNumber                                    | 249                     | Icon number from shell32.dll for Re-Run shortcut                            |         |
| ReRunShortcutName                                          | MC Upgrade<br>ReRun.lnk | Filename of Re-Run shortcut placed on Windows Desktop in case upgrade fails |         |
| Also see:<br>DeferralNumberOfUpdatePrompts<br>MaxShortcut* |                         |                                                                             |         |

#### Exit

| Entry                   | Default                            | Description                                                                                                    | Remarks                                                             |
|-------------------------|------------------------------------|----------------------------------------------------------------------------------------------------|---------------------------------------------------------------------|
| CloseProgressBarOnExit  | 1                                  | Set to 0 to prevent closing of progress bar at end of upgrade                                                                   |                                                                     |
| InstallFinishedExec     | not set                            | Run program at end of successful upgrade                                                                                        | Sample use case: launch<br>fullpath\notes.exe at end of upgrade     |
| InstallFinishedExecCMD  | 0                                  | Set to 1 to not encapsulate InstallFinishedExec string in "" if missing                                                         |                                                                     |
| InstallFinishedTitle    | not set                            | Display a messagebox at end of successful upgrade                                                                               | Requires InstallFinishedText                                        |
| InstallFinishedText     | not set                            | Display a messagebox at end of successful upgrade                                                                               | Requires InstallFinishedTitle                                       |
| InstallFinishedTimeout  | not set                            | Automatically close messagebox at end of successful upgrade after specified number of seconds                                   | Number of seconds, e.g. 60                                          |
| InstallFailedTitle      | not set                            | Display a messagebox at end of failed upgrade                                                                                   | Requires InstallFailedText                                          |
| InstallFailedText       | not set                            | Display a messagebox at end of failed upgrade                                                                                   | Requires InstallFailedTitle                                         |
| InstallFinishedCleanup  | 0 (1 via Upgrade<br>Config Wizard) | Delete all files in and underneath<br>UpgradeDirectory at end of successful upgrade                                             | Will leave MCUpgrade.exe, Splash<br>Screen and MCUpgrade.log behind |
| InstallFinishedIcon     | not set                            | Search for an icon on the windows desktop at<br>the end of a successful upgrade and, if found,<br>show preview where to find it | e.g.,<br>HCL Notes                                                  |
| InstallFinishedIconText | not set                            | Text to append to InstallFinishedText if<br>InstallFinishedIcon is set and icon was found                                       |                                                                     |

# Special

| Entry                                         | Default | Description                                                                                                    | Remarks                                                                                                    |
|-----------------------------------------------|---------|----------------------------------------------------------------------------------------------------|----------------------------------------------------------------------------------------------------|
| NotesLanguageOld                              | not set | Used to set %MC_MYLANGUAGE%                                                                                                    | Use case: Can be used as parameter for language pack installation if needed                                                                                                    |
| PreCheckWhitelistChecksums                    | 0       | Set to 1 to pre-check all file checksum before starting upgrade                                                                                  | Adds to upgrade runtime, but prevents<br>in-midst aborting of an upgrade due to<br>checksum mismatch<br>Deprecated / removed since 11.0.46                                         |
| (Un)InstallExecWaitForProcess<br>After###     | not set | Set to list of processes to wait for to end<br>after an (Un)install instruction according<br>to WaitTimeForProcessAfter                          |                                                                                                    |
| (Un)InstallExecWaitTime<br>ForProcessAfter### | 60      | Set to number of seconds to wait for process(es) to end after an (Un)install instruction                                                         |                                                                                                    |
| (Un)InstallExecWaitTimeAfter###               | 0       | Set to number of seconds to wait for after an (Un)install instruction                                                                            |                                                                                                    |
| InstallService                                | not set | Set to 1 to install the<br>panagendaInstallerService if missing                                                                                  | Requires MCUpgrade_PublicKey.sig in UpgradeDirectory                                                                                                    |
| InstallChangePersonalFolder                   | 1       | Set to 0 to not set PersonalFolder<br>location before installation. By default,<br>IBM and HCL installers write logs to the<br>Documents folder. | If Documents points to a network<br>resource, Admin and/or System may not<br>have access. If enabled (=default),<br>MCUpgrade changes the log location to<br>UpgradeDirectory\logs |
| NotesWorkspaceDirectoryNewSmartCleanup        | 1       | Set to 0 to not cleanup a previously non-<br>existing workspace directory generated<br>during installation                                       |                                                                                                    |
| WindDefenderExcludeDefaults                   | 0       | Set to 1 to exclude default / best practice processes and paths from WinDefender                                                                 |                                                                                                    |
| WindDefenderExcludePath###                    | not set | Add paths to exclude from WinDefender                                                                                                    |                                                                                                    |
| WindDefenderExcludeProcess###                 | not set | Add processes to exclude from Defender                                                                                                    |                                                                                                    |
| WindDefenderExcludeForce                      | not set | Set to 1 to force re-applying settings                                                                                                    | If set to 1 will ignore hash in registry                                                                                                    |

# Do not set / maintained by MCUpgrade

| Entry                                                                                              | Default                              | Description                                                                        | Remarks                                                                                                    |
|----------------------------------------------------------------------------------------------------|--------------------------------------|------------------------------------------------------------------------------------|----------------------------------------------------------------------------------------------------|
| SuRunAsStartTime                                                                                   | not set; set by<br>MCUpgrade.exe     | Used to memorize start time of first run                                           | Do not set;<br>first run comparable to double-clicking.<br>MCUpgrade.exe might re-run itself, then<br>not setting time again |
| MCUpgradeMainStartTime                                                                             | not set; set by<br>MCUpgradeMain.exe | Used to memorize start time of<br>MCUpgradeMain                                    | Do not set                                                                                                    |
| UpgradeProgress                                                                                    | not set; set by<br>MCUpgrade.exe     | Stores progress information for calling MCUpgradeMain.exe                          | Do not set                                                                                                    |
| UpgradeProgressLast                                                                                | not set; set by<br>MCUpgrade.exe     | Stores progress information for calling MCUpgradeMain.exe                          | Do not set                                                                                                    |
| UpgradeSucceeded                                                                                   | not set; set by<br>MCUpgrade.exe     | Stores progress information for calling MCUpgradeMain.exe                          | Do not set                                                                                                    |
| SMTPMailSent                                                                                       | not set; set by<br>MCUpgrade.exe     | Used to memorize sending of final<br>Upgrade email                                 | Do not set                                                                                                    |
| PreviousUser<br>PreviousUserProfileDir<br>PreviousUserDesktopFolder<br>PreviousUserStartMenuFolder | not set; set by<br>MCUpgrade.exe     | Used to memorize user information from before elevation for fallback reasons       | Do not set                                                                                                    |
| UnzipDone###                                                                                       | not set; set by<br>MCUpgrade         | Used to memorize which UnzipArchive<br>instructions have already been<br>processed | Do not set                                                                                                    |

#### Index of MCUpgrade.ini entries

%MC UPGRADEDIRECTORY%. See UpgradeDirectory (Un)InstallExecWaitForProcessAfter###, 30 (Un)InstallExecWaitTimeAfter###, 30 (Un)InstallExecWaitTimeForProcessAfter###, 30 /ignoredeferralfilemustexist, 6 /pbar, 6 /pbartest, 6 /sha, 6, 37 /shutdown, 6 /shutdownsilent. 6 /smpttest, 6 /smtpinfo, 6 /unzip, 6 /unzipselected, 6 /unzipui, 6 7z, 24 Backup, 38 CAB files, unzipping, 24 CheckFileHandles, 26 **Citrix Optimization**, 28 CloseProgressBarOnExit, 29 command line options, 6 Coptim, 28 CoptimCompactTemplates, 28 CoptimCompactTemplatesTimeout, 28 CoptimDisableDEP, 28 CoptimDisableService###, 28 CoptimGrantEveryoneAllAccessToXPDPLAT, 28 CoptimWoptim, 28 CopyToMultiUserSharedDataNew, 38 CopyToMultiUserSharedDataNewOverwrite, 38

CopyToProgramNew, 38 CopyToProgramNewOverwrite, 38 CURLMOPT MAX TOTAL CONNECTIONS, 10 CURLOPT CAINFO, 10 CURLOPT SSL VERIFYHOST, 10 CURLOPT SSL VERIFYPEER, 10 Data Migration, 21 Decompression, 24 Deferral - Email. 13 DeferralAdminMustExist. 8. 17 DeferralFileMustExist###, 8 DeferralNumberOfDaysMax, 12 DeferralNumberOfUpdatePromptsMax, 12 DeferralNumberOfUpdatePromptsMaxEmail, 13 DeferralNumberOfUpdatePromptsMaxEmailBody, 13 DeferralNumberOfUpdatePromptsMaxEmailBodyCont, 13 DeferralNumberOfUpdatePromptsMaxEmailSMTPToAddress, 13 DeferralNumberOfUpdatePromptsMaxEmailSubject, 13 DeferralNumberOfUpdatePromptsMaxShortcut, 12 DeferralNumberOfUpdatePromptsMaxShortcutTitle, 12 DeferralPrompt, 12 DeferralPromptAutoSuppress, 12 DeferralPromptIfLaunchedDirectly, 12 DeferralPromptMessage, 12 DeferralPromptTitle, 12 DeleteNotesDataDirectoryOldIfOnNWDrive, 15 DeleteNotesINI, 22 DeltaCopyDeleteSourceAfterCopy, 15 DeltaCopyNotesDataIfOnNWDrive, 15 DetectNotesClientFolders, 21 DetectNotesClientFoldersNewest, 21

panagenda MarvelClient MCUpgrade.ini Reference / Cheat Sheet

**Disable Services**, 27 DisableLocalAdmin. 17 DisableLocalAdminFallBack, 17 DisableService###. 27 **Disallow Run**. 20 DisallowRun###, 20 Elevation, 17 Elevation – Run Programs before or after, 18 **Environment Variables**, 20 Executables, unzipping, 24 **Exit**, 29 ExitOnOtherInstallationInProgress, 8 ExitProcess###,8 ExitProcessMaxRuntimeMinutes###, 8 General, 7 Graceful Shutdown, 14 GracefulShutdown. 14 GracefulShutdownCancelMessage, 14 GracefulShutdownFinishedExec, 14 GracefulShutdownNoticeMessage, 14 GracefulShutdownNoticeTimeout, 14 GracefulShutdownNoticeTitle, 14 GracefulShutdownNoWindowsButProcessesTimeout, 14 GracefulShutdownRetryAllowCancel, 14 GracefulShutdownRetryLimit, 14 GracefulShutdownRetryMessage, 14 GracefulShutdownRetryTimeout, 14 GracefulShutdownRetryTitle, 14 HKLM\SOFTWARE\panagenda\MarvelClient\Upgrade\SourceDirectoryI nit. 9 HKLM\SOFTWARE\panagenda\MarvelClient\Upgrade\SourceDirectoryI nitLocalFallback, 9 ini Management, 27 Initator, 9

Initator Web Source, 10 Install. 26 InstallChangePersonalFolder. 30 InstallExec###, 26 InstallExecErrorRegExp###, 26 InstallExecErrorSearchRegExp###, 26 InstallFailedText, 29 InstallFailedTitle, 29 InstallFinishedCleanup, 29 InstallFinishedExec, 29 InstallFinishedExecCMD, 29 InstallFinishedIcon, 29 InstallFinishedIconText. 29 InstallFinishedText. 29 InstallFinishedTimeout, 29 InstallFinishedTitle, 29 InstallService, 30 InstallText###, 26 Keyfile, 17 Kill Processes, 20 KillProcess###, 20 KillProcessWaitTime###, 20 license upgrade.xml, 37 Logfile, 7 LogonDomains, 17 MCKeyfileEditor.dll, 37 MCKeyfileEditor.exe, 37 MCKeyfileEditor40.dll, 37 MCUpgrade.dll, 38 MCUpgrade.exe, 37 MCUpgrade.ini, 37 MCUpgrade.log, 37 MCUpgrade.log-YYYYMMDDHHMMSS-Result.html, 37 MCUpgrade deferral.ini, 37

MCUpgrade PrivateKey, 37 MCUpgrade Publickey.sig, 38 MCUpgrade PublicKey.sig, 37 MCUpgrade40.dll, 38 MCUpgradeMain.exe, 37 MCUpgradeMainStartTime, 31 MCUpgradeService.exe, 38 MCUpgradeService.exe.config, 38 MCUpgradeService.log, 38 MCUpgradeSMTPInfo.log, 37 MCUpgradeSMTPTest.log, 37 MCURepeat.txt, 9 Multi-User Shared Data Migration, 23 MultiUserProfileIniHandling, 23 MultiUserSharedDataCleanup, 23 MultiUserSharedDataMigration, 23 MultiUserSharedDataOld. 23 MultiUserSharedDataOldExclude, 23 MultiUserSharedDataOldExcludeAction, 23 MultiUserSharedDataOldExcludeRegExp, 23 Network Drives, 15 NetworkDriveMapping###, 15 Notes Data Directory Migration, 21 Notes Program Directory Migration, 21 NotesDataDirectoryNew, 21 NotesDataDirectoryOld, 21 NotesDataDirectoryOldExclude, 21 NotesDataDirectoryOldExcludeAction, 21 NotesDataDirectoryOldExcludeRegExp, 21 NotesIniFileOld. 22 NotesIniFileOldAutoDetect, 22 NotesIniFileOldExclude, 22 NotesIniFileOldExcludeRegExp, 22 NotesLanguageOld, 30

NotesProgramDirectoryNew, 21 NotesProgramDirectorvOld. 21 NotesProgramDirectoryOldCopy, 21 NotesProgramDirectoryOldCopyRegExp, 21 NotesWorkspaceDirectoryNewSmartCleanup, 30 **Operating System Environment Variables**, 20 PackageAlreadyInstalledCheck, 9 panagenda Splash.png, 37 panagenda Splash2.gif, 37 PermutatedLogon, 17 Post Install ini Management, 27 PostInstallIniSetFile###, 27 PostInstallIniSetFileDefault. 27 PostInstallIniSetFileMustExist###. 27 PostInstallIniSetName###, 27 PostInstallIniSetSection###, 27 PostInstallIniSetSectionDefault. 27 PostInstallIniSetValue###, 27 PostUninstallRemoveRegistry..., 25 PostUninstallSetRegistry..., 25 PreCheckWhitelistChecksums, 30 PreInstallRemoveRegistryKeyName###, 26 PreInstallRemoveRegistryKeyValue###, 26 PreUninstallRemoveRegistryKeyName###, 25 PreUninstallRemoveRegistryKeyValue###, 25 PreUninstallSetRegistryKeyName###, 25 PreUninstallSetRegistryKeyOption###, 25 PreUninstallSetRegistryKeyType###, 25 PreUninstallSetRegistryKeyTypeValue###, 25 PreUninstallSetRegistryKeyValue###, 25 Pre-Upgrade, 8 PreviousUser, 31 PreviousUserDesktopFolder, 31 PreviousUserProfileDir, 31

PreviousUserStartMenuFolder, 31 Primary notes.ini Migration, 22 private key, 37 Progress Bar, 16 ProgressBar1StaticText, 16 ProgressBar2StaticText, 16 ProgressBarAnimatedGIF, 16 ProgressBarText, 16 ProgressBarTextColor, 16 ProgressBarTitle, 16 public key, 37 **Remove Shortcuts**, 20 RemoveShortCutsAlsoInDirectory###, 20 RemoveShortCutsOnStart###. 20 Re-Run Shortcut, 28 ReRunShortcutIconNumber, 28 ReRunShortcutName. 28 ReRunShortcutTitle, 28 **Restarting Services**, 27 RestoreNetworkDriveMappings, 15 RestoreNetworkDriveMappingsOption, 15 Run Programs before or after elevation, 18 RunAsService, 17 safe location, 38 SentEnvValue###, 20 SetEnvName###, 20 SHA.txt, 6, 37 SHA-256 hash, 6 Shared Data Directory Migration, 23 Shortcut Creation. 11 ShortcutCreateOnly, 11 ShortcutCreateOnlyMessage, 11 ShortcutCreateOnlyQuestion, 11 ShutdownProcess###, 14

ShutdownProcessWaitTime, 14 SkipMultiUserDataDirectorvMigration. 23 SkipNotesDataDirectoryMigration, 21 SkipNotesProgramDirectoryMigration, 21 **SMTP**. 19 SMTPAttachFilename###, 19 SMTPAttachFileNamesOnErrorOnly, 19 SMTPAttachLogAsZip, 19 SMTPFromAddress, 19 SMTPMailSent, 19, 31 SMTPPort, 19 SMTPProgressTracking, 19 SMTPProgressTrackingMinEmailSize, 19 SMTPServerDNSName, 19 SMTPToAddress, 19 SMTPUseSSL, 19 SourceDirectorvInit. 9 SourceDirectoryInitLocalFallback, 9 SourceDirectoryInitRepeat, 9 SourceDirectoryInitSourceURL###, 9 Special, 30 Splash Screen, 37 Start Services, 27 StartService###, 27 Stop Services, 20 StopService###, 20 SunRunAsExecParams###, 18 SuRunAsExec###, 18 SuRunAsExecCMD###.18 SuRunAsExecFailed...###. 18 SuRunAsExecFinished...###, 18 SuRunAsExecShow###, 18 SuRunAsExecWait###, 18 SURunAsResetLogOnFirstRun, 7

SuRunAsStartTime, 31 Uninstall. 25 UninstallExec###, 25 UninstallExecErrorRegExp###, 25 UninstallExecErrorSearchRegExp###, 25 UninstallText###, 25 **Unzip**, 24 UnzipAppendix###, 24 UnzipArchive###, 24 UnzipArchiveToSubfolder###, 24 UnzipCommand###, 24 UnzipDelete###, 24 UnzipDone###, 24, 31 UnzipSkipODI###, 24 UnzipSwitches###, 24 UnzipText###, 24 **Upgrade Requirements**, 8

UpgradeDirectory, 7 UpgradeDirectoryAuto, 7 UpgradeIniMinLines, 8 UpgradeLanguage, 7 UpgradePackageName, 7, 38 UpgradeProgress, 31 UpgradeProgressLast, 31 UpgradeResetLogOnEachRun, 7 UpgradeSucceeded, 31 Whitelisting, 37 WindDefenderExcludeDefaults, 30 WindDefenderExcludeForce, 30 WindDefenderExcludePath###, 30 WindDefenderExcludeProcess###, 30 WoptimWaitTimeAfterOpen, 28 WoptimWaitTimeUntilOpen, 28 Zip files, unzipping, 24

# **Appendix A: MarvelClient Upgrade Files and Folders**

#### %MC\_UPGRADEDIRECTORY% Files (Mandatory)

| File                                 | Description               | Remarks                                               |
|--------------------------------------|---------------------------|-------------------------------------------------------|
| license_upgrade.xml                  | MCUpgrade license file    | If not customized via<br>LicenseFile in MCUpgrade.ini |
| MCUpgrade.exe                        | MCUpgrade executable      |                                                       |
| MCUpgrade.zip<br>OR<br>MCUpgrade.ini | MCUpgrade zip or ini file |                                                       |

#### %MC\_UPGRADEDIRECTORY% Files (Depending on Use Case)

| File                                                       | Description                                                                    | Remarks                                                                                                  |
|------------------------------------------------------------|--------------------------------------------------------------------------------|----------------------------------------------------------------------------------------------------|
| MCUpgrade_[language].ini                                   | MCUpgrade language file                                                        | Optional                                                                                                 |
| MCKeyfileEditor.exe                                        | Keyfile Editor to edit .mcu files                                              | Not needed for end users                                                                                 |
| MCKeyfileEditor.dll                                        | Keyfile Editor Dynamic Link<br>Library (DLL) for .NET >= 3 < 4                 | Maintained by KeyfileEditor;<br>Not needed for end users                                                 |
| MCKeyfileEditor40.dll                                      | Keyfile Editor Dynamic Link<br>Library (DLL) for .NET >= 4                     | Maintained by KeyfileEditor;<br>Not needed for end users                                                 |
| MCUpgradeMain.exe                                          | MCUpgradeMain executable for UAC elevation                                     | Maintained by<br>MCUpgrade.exe                                                                           |
| MCUpgrade.log                                              | MCUpgrade log file                                                             | Maintained by MCUpgrade                                                                                  |
| MCUpgrade.log-<br>YYYYMMDDHHMMSS-Result.html               | MCUpgrade log file in HTML format                                              | Maintained by MCUpgrade                                                                                  |
| MCUpgradeSMTPInfo.log                                      | MCUpgrade SMTP Info log file                                                   | Maintained by MCUpgrade                                                                                  |
| MCUpgradeSMTPTest.log                                      | MCUpgrade SMTP Test log file                                                   | Maintained by MCUpgrade                                                                                  |
| MCUpgrade_deferral.ini                                     | MCUpgrade Deferral ini                                                         | Maintained by MCUpgrade                                                                                  |
| MCUpgrade_PrivateKey_<br>STORE_SAFELY_<br>DO_NOT_SHARE.sig | MCUpgrade private key for<br>Whitelisting                                      | This file must only be used<br>for Whitelisting and not be<br>distributed to end users                   |
| MCUpgrade_PublicKey.sig                                    | MCUpgrade public key for<br>Whitelisting                                       | When using the MCUpgrade<br>service, this file must be in<br>%PROGRAMFILES(x86)%\<br>panagenda\MCUpgrade |
| panagenda_Splash.png                                       | Optional custom Splash Screen                                                  |                                                                                                    |
| panagenda_Splash2.gif                                      | Optional custom animated GIF<br>for Splash Screen                              |                                                                                                    |
| SHA.txt                                                    | Resulting SHA-256 hash when<br>using MCUpgrade.exe /sha<br>command line option |                                                                                                    |
| MCUpgrade_checksum.log                                     | Resulting SHA-256 hash, b64<br>MD5 all hash, b64 MD5 50 MB<br>chunk hashes     | Created when indexing an installer                                                                       |
| MCUpgrade_*.log                                            | Created for various command line options                                       | Created when indexing an installer or publishing an upgrade                                              |

#### %MC\_UPGRADEDIRECTORY% Folders

| Folder                                | Description                                                                  | Remarks                                                                          |
|---------------------------------------|------------------------------------------------------------------------------|----------------------------------------------------------------------------------|
| Backup                                | Maintained by MCUpgrade                                                      | Stores index.txt, root.ini,<br>notes.ini and notes#.ini<br>during Data Migration |
| CopyToProgramNew                      | Copies any missing<br>subfolders and files to<br>NotesProgramDirectoryNew    | .ini, .properties and .txt<br>files are merged if target<br>file already exists  |
| CopyToProgramNewOverwrite             | Copies/overwrites any<br>subfolders and files to<br>NotesProgramDirectoryNew | .ini, .properties and .txt<br>files are merged if target<br>file already exists  |
| CopyToMultiUserSharedDataNew          | Copies any missing<br>subfolders and files to<br>MultiUserSharedDataNew      | .ini, .properties and .txt<br>files are merged if target<br>file already exists  |
| CopyToMultiUserSharedDataNewOverwrite | Copies/overwrites any<br>subfolders and files to<br>MultiUserSharedDataNew   | .ini, .properties and .txt<br>files are merged if target<br>file already exists  |
| Coptim                                | Contains files for Citrix optimization                                       | Populated via Config<br>Wizard                                                   |

# %PROGRAMFILES(x86)%\panagenda\MCUpgrade (for MCUpgrade Service)

| File or Folder\                                    | Description                                                                                                    | Remarks                 |
|----------------------------------------------------|----------------------------------------------------------------------------------------------------|-------------------------|
| MCUpgrade.dll                                      | Service Dynamic Link Library<br>(DLL) for .NET >= 3 < 4                                                                                                   | Maintained by MCUpgrade |
| MCUpgrade40.dll                                    | Service Dynamic Link Library<br>(DLL) for .NET >= 4                                                                                                    | Maintained by MCUpgrade |
| MCUpgrade_Publickey.sig                            | Custom public key file                                                                                                    | Mandatory for Service   |
| MCUpgradeService.exe                               | Service Executable                                                                                                    | Mandatory for Service   |
| MCUpgradeService.exe.config                        | Service config file for .NET                                                                                                    | Mandatory for Service   |
| MCUpgradeService.log                               | Service log file                                                                                                    | Maintained by Service   |
| Temporary Subdirectory<br>(ini UpgradePackageName) | During an upgrade via Service,<br>all whitelisted files are moved<br>into a temporary subdirectory<br>(safe location) and moved back<br>at end of upgrade | Maintained by MCUpgrade |

# Appendix B: How MCUpgrade.exe works in detail

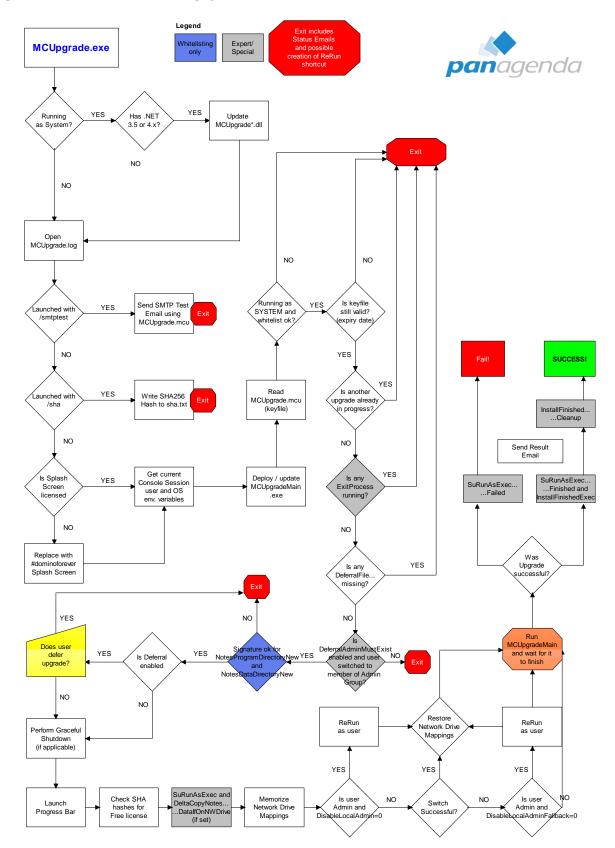

# Appendix C: How MCUpgradeMain.exe works in detail

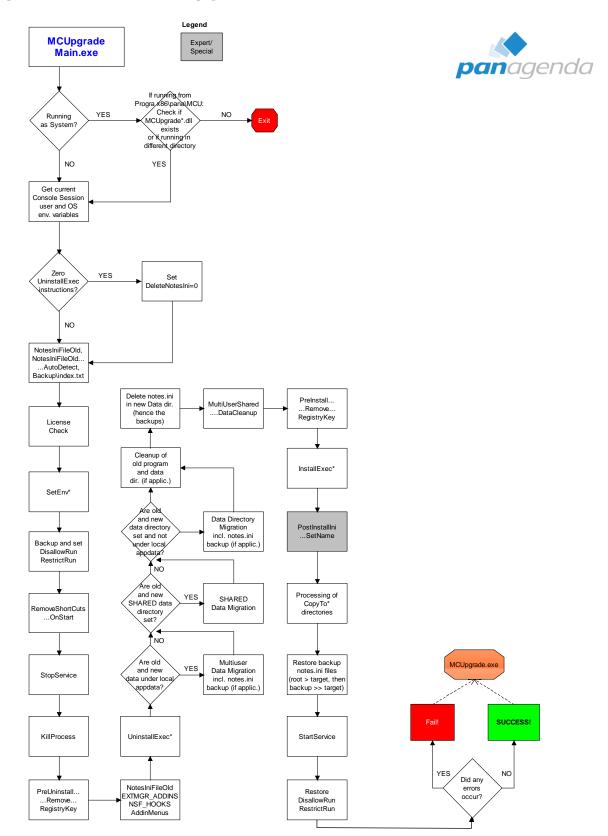

# Appendix D: List of MarvelClient Error Codes (since 11.0.56)

| 1         | Most likely MCUpgradeMain.exe was killed/terminated unexpectedly                                                                                       |
|-----------|----------------------------------------------------------------------------------------------------|
| 1203      | Undocumented Windows Installer error: Remove all blanks from your installer filename! Don't forget to re-index your                                    |
| 12-3010   | installer (including adjusting the filepath!) and re-publish your upgrade afterwards<br>https://docs.microsoft.com/en-us/windows/win32/msi/error-codes |
|           | https://docs.microsoft.com/de-de/windows/win32/debug/system-error-codes1300-1699-                                                                      |
| 4698      | Another MarvelClient Upgrade is already in progress                                                                                                    |
| 4699      | Default value if no other exit code could be computed                                                                                                  |
| 4700      | MCUpgradeMain.exe is not the correct version                                                                                                    |
| 4701      | Unable to (re-)deploy correct MCUpgradeMain.exe                                                                                                    |
| 4705      | MCU: No compatible .Net framework found - even tried multi; exiting.                                                                                   |
| 4710      | Unable to open MCUpgrade log file                                                                                                    |
| 4711/4712 | No License found (4711), No License found and checkout failed, too (4712)                                                                              |
| 4713      | MCUpgrade.ini has less than UpgradelniMinLines (defaults to 15) – exiting                                                                              |
| 4720      | RunAsService is set to [%], but ini file and hence whitelist are missing                                                                               |
| 4721      | Unable to read keyfile [%s] - RunAsService is set to [%], but ini file and hence whitelist are missing                                                 |
| 4722      | Unable to read keyfile [%s]                                                                                                    |
| 4730      | DeferralAdminMustExist is ENabled: [0] username(s) to switch to are direct members of local Administrators group                                       |
| 474x      | Exiting due to whitelist mismatch for NotesProgramDirectoryNew (4740) / NotesDataDirectoryNew (4741)                                                   |
| 4750      | [Whitelisting error detail], exiting due to RunAsService=[%]                                                                                           |
| 4751      | Whitelist signature does not match or has been tampered with                                                                                           |
| 4752      | Whitelisting: One or more file(s) do not match checksum                                                                                                |
| 4760      | Hash check failed (MCUpgrade Free Edition)                                                                                                    |
| 4761      | Unable to delete and deploy licensed splash screen - exiting. (MCUpgrade Free Edition)                                                                 |
| 4770      | Exiting due to running as SYSTEM and unsupported command line parameter                                                                                |
| 4771      | Workspace optimization failed due to missing Administrative rights                                                                                     |
| 4800      | MCDeltaCopy run FAILED - aborting operation.                                                                                                    |
| 4780      | !InitiatorLocalFallback! DISABLED                                                                                                    |
| 4781      | SourceDirectoryInit not specified                                                                                                    |
| 4782      | % download(s) failed from                                                                                                    |
| 4783      | UpgradeDirectory not specified in [\MCUpgrade.ini]                                                                                                    |
| 4784      | NOTE: Could not find/access source                                                                                                    |
| 4785      | An error occurred during upgrade file copy                                                                                                    |
| 4786      | No files specified for download                                                                                                    |
| 4787      | An error occurred during upgrade file download                                                                                                    |
| 4900      | Unable to compute days left until keyfile expires                                                                                                    |
| 4901      | Keyfile has expired [%s]                                                                                                    |
| 5000      | WAITING for other installation: Another Windows installation is already in progress                                                                    |
| 5001      | WAITING for user: Failed to close all relevant windows - exiting due to GraceFulShutdown=1                                                             |
| 5002      | WAITING for user: User deferred upgrade                                                                                                    |
| 5003      | WAITING for user: User declined UAC elevation request                                                                                                  |
| 5010      | Unable to get process creation time for found ExitProcess                                                                                              |
| 5011      | Found ExitProcess which has not exceeded ExitProcessMaxRuntimeMinutes                                                                                  |
| 5012      | ExitProcessMaxRuntimeMinutes not specified for found ExitProcess                                                                                       |
| 5020      | WAITING for user: ShortCutCreateOnly option is set and parent process unknown                                                                          |
| 5030      | WAITING for file(s): DeferralFileMustExist                                                                                                    |
| 6000      | Could not instantiate Administrative rights through rerun                                                                                              |
| 6001      | Could not rerun                                                                                                    |

Other Most likely return codes from installers e.g., Notes client, fix pack or any other executable

# Disclaimer

panagenda, panagenda product names and all related logos are trademarks owned by panagenda. All other names of products and enterprises in this knowledge base are the property of their respective owners.

panagenda reserves the right to update this document without being obliged to announce the changes or revisions.

Although all due care has been taken in the preparation and presentation of this guide, the corresponding software may have changed in the meantime. panagenda therefore disclaims all warranties and liability for the accurateness, completeness, and currentness of the information published, except in the case of intention or gross negligence on the part of panagenda or where liability arises due to binding legal provisions.